## CPCS449 Tutorial

#### Si Zhang si.zhang2@ucalgary.ca

University of Calgary

2021 Winter

K ロ ▶ K @ ▶ K 할 ▶ K 할 ▶ | 할 | ⊙Q @

## Haskell environment setup

- $\blacktriangleright$  Linux run command: sudo apt-get install haskell-platform
- $\blacktriangleright$  [Windows](https://www.haskell.org/platform/windows.html)
	- 1. install Chocolatey in powershell
	- 2. run command: choco install haskell-dev; refreshenv

**KORKARYKERKER POLO** 

- $\blacktriangleright$  [MacOS](https://www.haskell.org/platform/mac.html)
	- 1. install Homebrew in terminal
	- 2. run command: brew install ghc cabal-install

# Haskell programming IDE

 $\triangleright$  VSCode, Atom, Sublime, Vim + HIE

K ロ ▶ K @ ▶ K 할 ▶ K 할 ▶ | 할 | ⊙Q @

 $\blacktriangleright$  Emacs + dante

- $\blacktriangleright$  run interpreter: ghci fileName.hs
- $\blacktriangleright$  run compiler: ghc -o programName fileName.hs

KO K K Ø K K E K K E K V K K K K K K K K K

▶ first Haskell program: putStrLn "Hello World"

### Free online resources

- $\blacktriangleright$  [Easy to read book](http://learnyouahaskell.com/chapters)
- $\blacktriangleright$  [API search engine](https://hoogle.haskell.org)

**Kロトメ部トメミトメミト ミニのQC** 

 $\blacktriangleright$  [Haskell Prelude](https://hackage.haskell.org/package/base-4.14.0.0/docs/Prelude.html)

# Haskell programming

- $\blacktriangleright$  Computational model:  $\lambda$  calculus
- $\triangleright$  Define a list of functions and apply them to achieve effects.
- $\triangleright$  Mathematical function: f :: Domain  $\rightarrow$  Range
- $\blacktriangleright$  Haskell function: Take values of specific type as input, and produce values of another type as output.

**KORKARYKERKER POLO** 

 $\blacktriangleright$  Basic functions: Haskell Prelude

# Built-in types

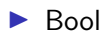

- $\blacktriangleright$  Char
- Int and Integer (bounded and unbounded)

K ロ ▶ K @ ▶ K 할 ▶ K 할 ▶ | 할 | ⊙Q @

Float and Double

## Use of let

roots a b c =  
\n
$$
((-b + \text{sqrt}(b * b - 4 * a * c)) / (2 * a),
$$
  
\n $(-b - \text{sqrt}(b * b - 4 * a * c)) / (2 * a))$ 

KOKK@KKEKKEK E 1990

For local declaration.

roots a b c =  
\nlet x = sqrt(b \* b - 4 \* a \* c)  
\ny = 2 \* a  
\n
$$
\text{in } ((-b + x) / y,\n(-b - x) / y)
$$

Participation question 01

How to install cabal and quickCheck?

KO K K Ø K K E K K E K V K K K K K K K K K